, tushu007.com

### $<<$  and  $<<$

 $<<$   $>>$ 

- 13 ISBN 9787302200291
- 10 ISBN 7302200297

出版时间:2009-5

页数:373

PDF

更多资源请访问:http://www.tushu007.com

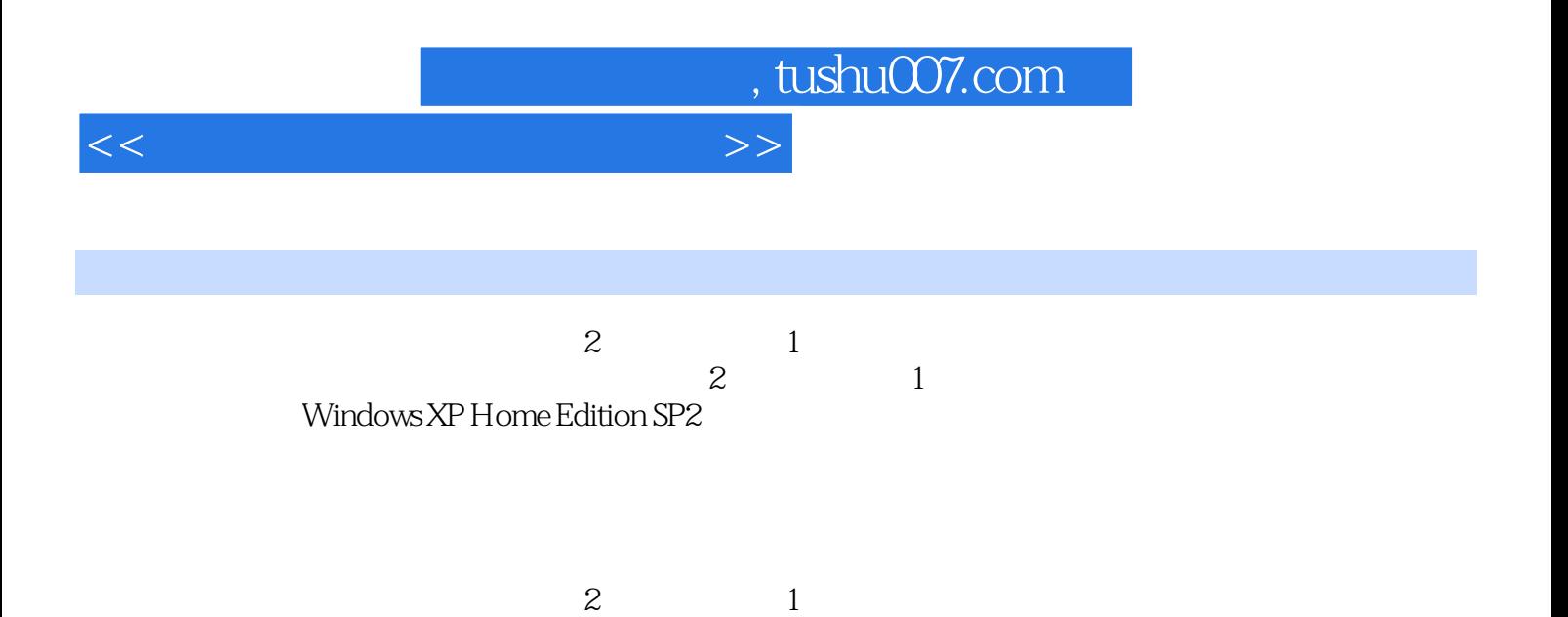

# , tushu007.com

## $<<$  and  $>>$

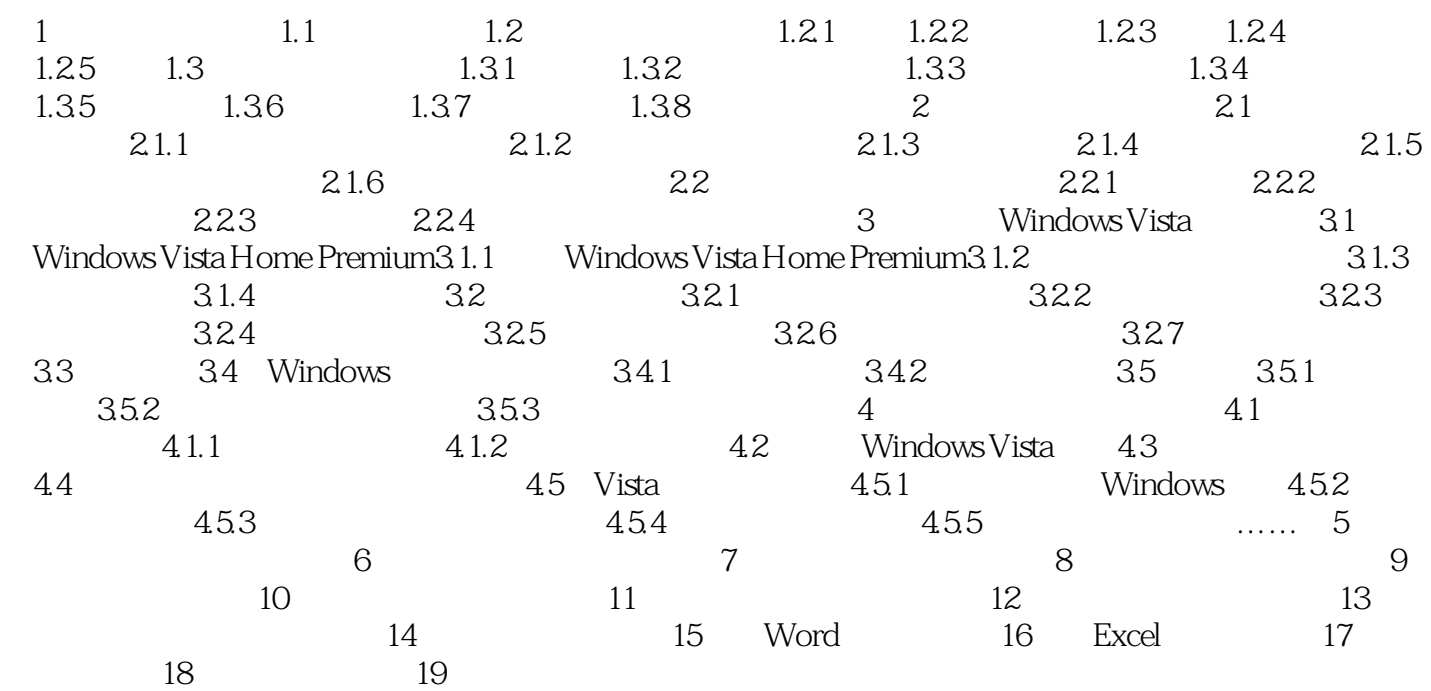

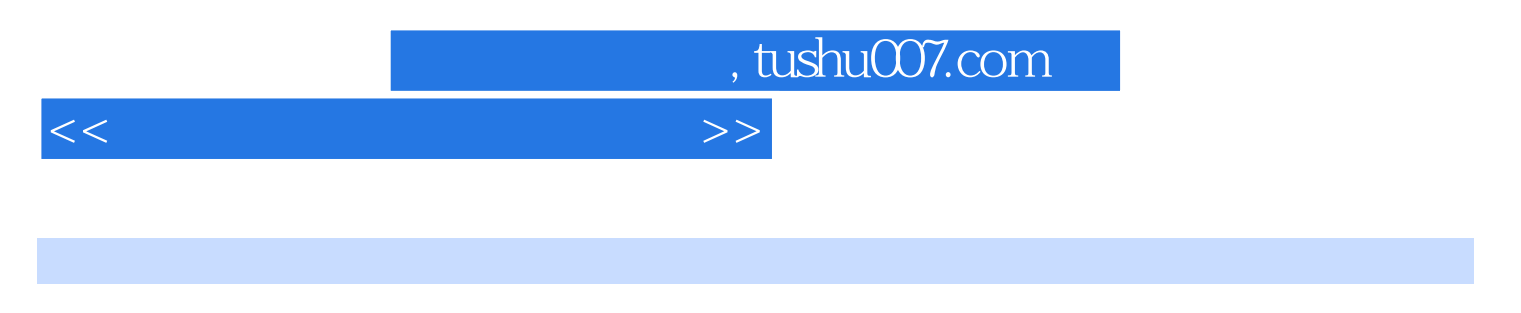

#### $1$  and  $1.1$

#### CD DVD

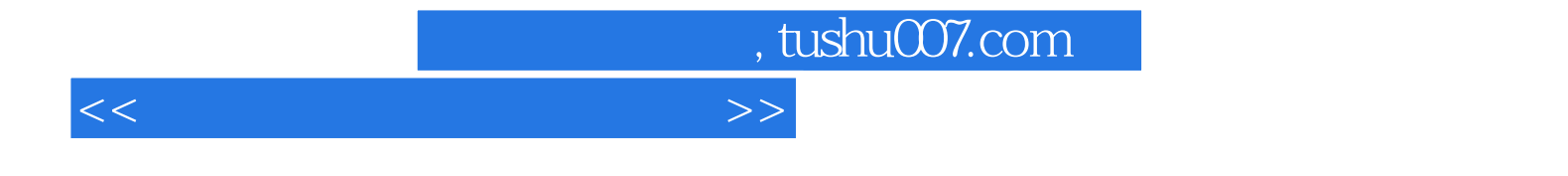

本站所提供下载的PDF图书仅提供预览和简介,请支持正版图书。

更多资源请访问:http://www.tushu007.com